# 6/5/2019 Environmental Impact Study for Table to Table

A Food Rescue Organization

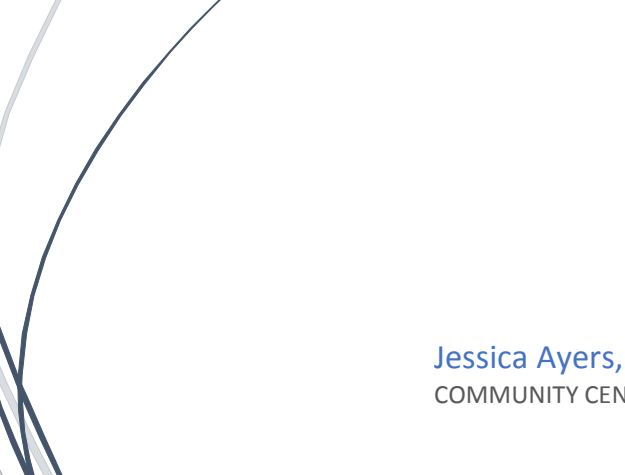

Jessica Ayers, Danielle Thomas, Erica Wiener COMMUNITY CENTERED PROBLEM SOLVING AND DESIGN

## Table of Contents

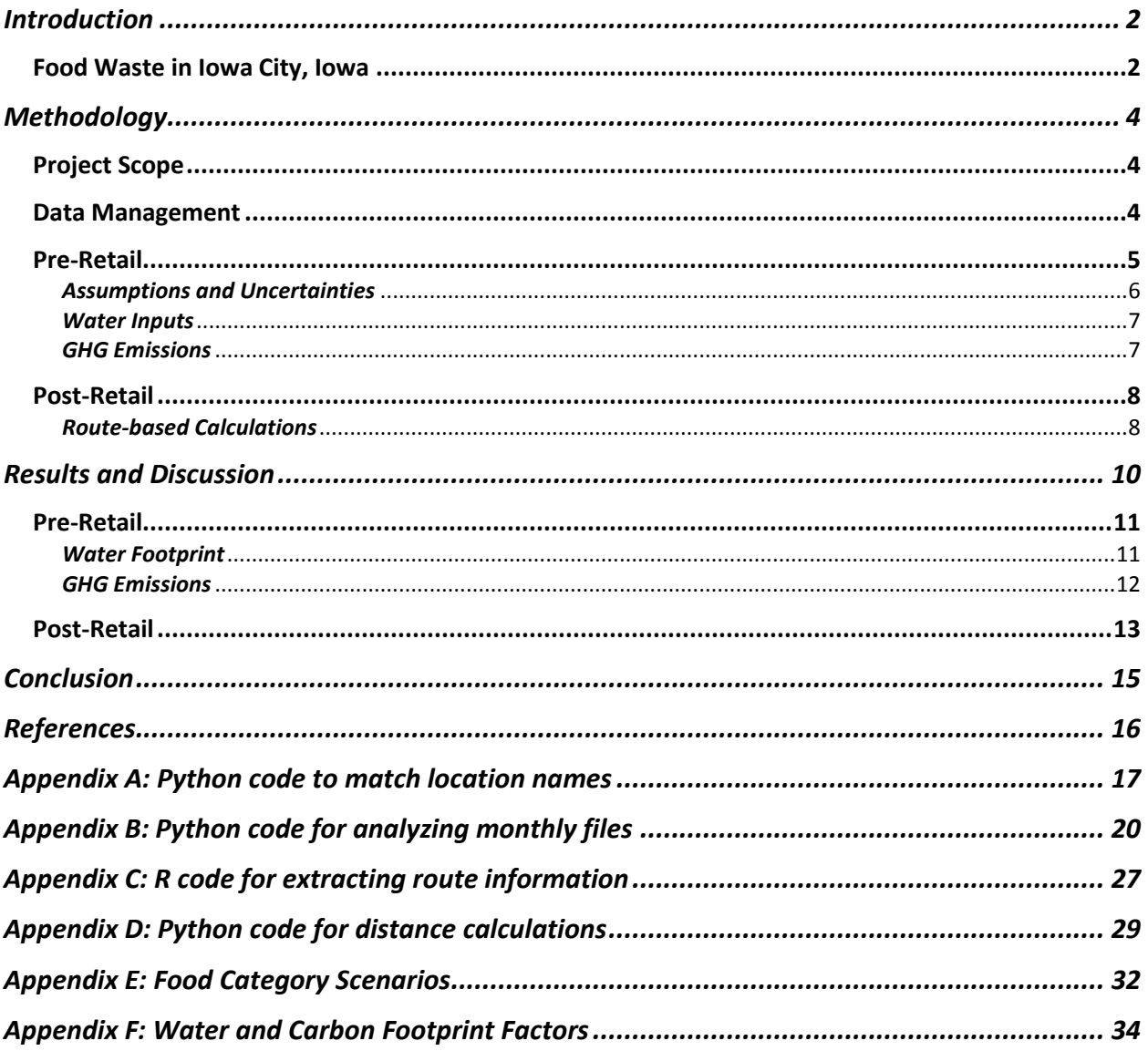

## <span id="page-2-0"></span>Introduction

Table to Table's (T2T) mission is to keep wholesome, edible food from going to waste by collecting it from donors and then distributing to those in need, which includes agencies that serve the hungry, homeless and at-risk populations. Their operations consist of food (fresh and perishable) retrieval and delivery of donated items to recipient agencies all in the same day. T2T recovers fresh, frozen, and prepared food that is donated from local restaurants, grocery stores, bakeries, schools, and businesses. The food is delivered to community social service agencies and low-income housing sites. Since the organization began in April 1966, they have rescued and redistributed over 18 million pounds of food.

In the last 50 years, it has been challenging to quantify T2T's impacts of food rescue to their local communities. T2T needs to have credible, fastidious calculations so they can apply for grants, market to potential donors, and argue the importance of food rescue in their neighborhoods. The University of Iowa (UI) team collaborated directly with Nicki Ross and Emily Meister, the Director and Program Coordinator of T2T, respectively. Through a series of emails and in-person meetings, T2T guided the goals, decisions, and inclusions of the project. The main goal of this work is to quantify T2T's food rescue impact so that they will have evidence of their specific net environmental gains. Specifically, they want to specifically quantify their impact through:

- 1. water used in food production (categories) that would have otherwise been disposed of
- 2. carbon dioxide equivalent emitted in the production of T2T food groups
- 3. greenhouse gas (GHG) reductions by diverting food waste from landfills
- 4. environmental inputs of the food rescue operations of T2T

## <span id="page-2-1"></span>Food Waste in Iowa City, Iowa

 The Environmental Protection Agency (EPA) promotes sustainable management of food. They provide a systematic approach that seeks to reduce wasted food and its associated impacts over the entire life cycle, starting with the use of natural resources, manufacturing, sales and consumptions. The EPA defines wasted food as food that was not used for its

intended purpose, and it is managed in a variety of ways. Wasted food can be donated to feed people, converted to animal feed, composted, or sent to landfills or combustion facilities. Examples of wasted food could be unsold food from retail stores; plate waste, uneaten prepared food or kitchen trimmings from restaurants, cafeterias, and households; or byproducts from food and beverage processing facilities. <sup>1</sup> The EPA's Food Recovery Hierarchy (Figure 1) prioritizes how different organizations can act to prevent and divert wasted food. Each tier of the hierarchy focuses on different management strategies from wasted food. They consider the top levels to be the best ways to prevent and divert wasted food because they create the largest societal and environmental benefit. T2T fits in on the second level of this hierarchy and their operations benefits Johnson County's economy and environment.

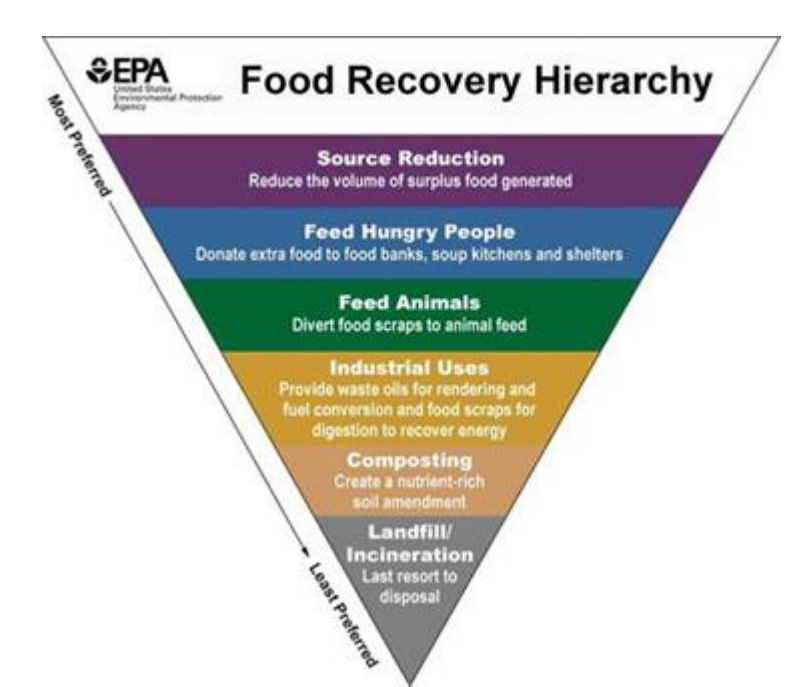

Figure 1. The EPA's Food Recovery Hierarchy for sustainable management of food.

 There are many benefits of reducing food waste, including reducing the amount of methane in landfills, reducing resource use associated with food production, improving soil health and structure, increasing drought resistance, reducing the need for supplemental water, fertilizers and pesticides, and improving sanitation, public safety and health. Food waste reduction can increase people's access to food, and it can feed more people instead of landfills. An estimated 50 million Americans do not have access to enough food. In Iowa, one out of nine people are food insecure and one out of every seven children faces hunger issues. 2 Organizations such as T2T can help reduce food sent to landfills; in 2018 they rescued about 2.2 million pounds of food. T2T works with donors and agencies to fight food insecurity by providing vulnerable populations with greater access to food. Recipients of donated food include 50 area organizations from daycares to food pantries, and feed over 19,000 people a year or 13% of Johnson County's population. The Iowa City Landfill and Recycling Center is used by residential and commercial haulers in Johnson County, Kalona and Riverside. The landfill takes about 135,000 tons of trash each year of which approximately 36% is organic waste.<sup>3,4</sup>

## <span id="page-4-0"></span>Methodology

### <span id="page-4-1"></span>Project Scope

T2T environmental impacts were assessed for two sections of the food production life cycle: pre-retail and post-retail. For this analysis, pre-retail was defined as all food production processes prior to sale that lead to water and carbon inputs. This includes raising crops and livestock, transport of goods, and inputs used to cook food goods at retail for prepared foods. While T2T does not directly affect pre-retail environmental impacts through their operations, these impacts help contextualize food waste in terms of the large input of natural resources needed to produce food. Post-retail is defined as the balance of direct reduction of GHG emissions from diverting food waste out of the local landfill and the carbon emission inputs from T2T vehicular use in completing weekly routes.

#### <span id="page-4-2"></span>Data Management

T2T provided the following: monthly and yearly data files containing weights of collected food in different categories, vehicle information for collection vans, and metadata for collection routes. Data were provided for 2017 and 2018, but route data were only available for certain months of 2018. A series of data cleaning and processing steps were necessary prior to quantitative analysis. All data management steps were performed using Python programming language and R Software. First, the Microsoft Excel spreadsheets containing monthly and yearly operations information were converted into comma separated value documents with each step of the route parsed out (Appendix C). Locations were assigned index number identifiers, and string matching was used to cross-reference pickup and drop-off locations and route names in different files as names were not necessarily consistent across files (Appendix A). String matching was performed using the FuzzyWuzzy Python package, which calculates the Levenshtein distance between two string sequences. <sup>5</sup> Calculating Levenshtein distance allows for string matching even when the two strings are not identical (e.g. partial string matching). Matches that were less than an 85% match were checked manually to confirm validity of the match, and corrections to location names were made if necessary. The indexed route distances were calculated using the Google Maps API to find driving distances between GPS coordinates of latitude and longitude as decimals (Appendix D).

#### <span id="page-5-0"></span>Pre-Retail

Water footprint values and GHG emissions for pre-retail were referenced from the literature. For consistency in methodology, comprehensive papers that included a wide variety of food items were used. Specific notes and references for each food item are provided in Appendix F. In the T2T data files, collected foods were categorized as follows: Bakery, Dairy, Produce, Meat, Deli/Italian, Entrée, Grocery, Beverage, Prepared Food, and Other. However, water and carbon footprint values are typically estimated for specific food items; to calculate the water and carbon footprints of food collected within these categories, common items were assigned to each category (Table 1). Deli/Italian, Entrée, and Prepared Food were agglomerated into one "Prepared" category, assuming some common ingredients in prepared foods. The "Other" category was not included in analysis, as it often consists of miscellaneous items that are not necessarily food items (e.g. flowers). For each food category, we created five different possible scenarios for food items that may be collected. These scenarios weighted each food item differently to better represent variability of foods collected within each category (Appendix E). For example, for one scenario of the meat category, we considered it to be 50% chicken, 20% beef, 15% pork and 15% turkey. After the total water inputs and carbon emissions were calculated for each scenario, and then the average of the five different scenarios were calculated to assess the overall impact of each major category.

5

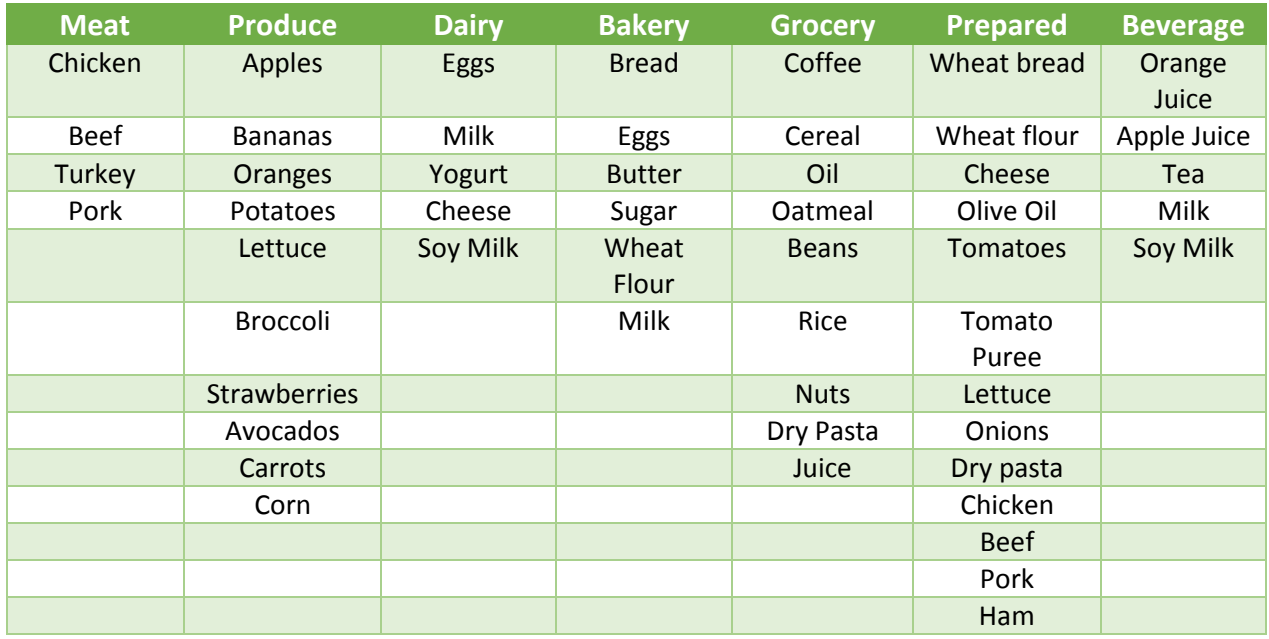

#### Table 1. Breakdown of each food group

### <span id="page-6-0"></span>*Assumptions and Uncertainties*

For pre-retail life cycle analyses (LCA), there can be high levels of variability of water inputs and carbon emissions depending on location of food production. The calculated values for these inputs are estimates based on literature values and do not necessarily reflect the exact inputs of producing the foods collected by T2T because it is beyond the scope of our study to trace production sources of foods collected. Additional sources of uncertainty include those on the data entry side. All data were manually inputted by different T2T volunteers, who may enter the same food item into different categories, which may lead to inconsistency in the data. Food items selected for each category (Appendix E) were assumed to be representative for that category throughout the year; realistically, there could be a high level of variability in food collected within each category. For example, the produce category may see a higher level of avocados and strawberries during the summer (growing season) as opposed to other types of food collected in the winter. In addition, not all food items collected are represented within the category. While weighting factors were meant to capture variability, not all situations may be represented in the five scenarios for collection categories.

### <span id="page-7-0"></span>*Water Inputs*

The total water footprint was considered as the sum of the grey, green and blue water footprints. The U.S. weighted averages of grazing, mixed, and industrial values were used for animal products while global averages were used for crops and crop products.<sup>6,7</sup> The water input of each food item was calculated for each scenario using the following equation:

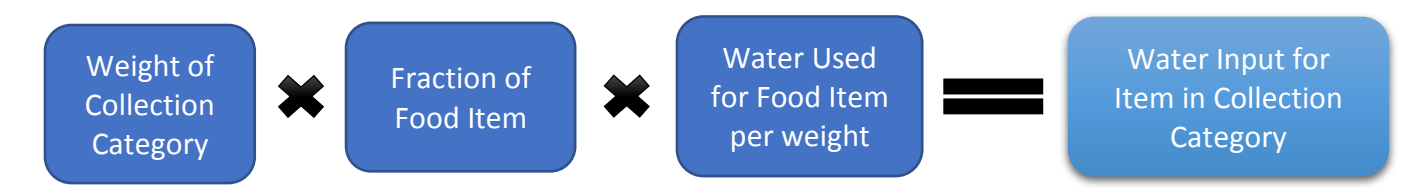

The water inputs were then summed for each scenario and the category totals were averaged for the five scenarios.

### <span id="page-7-1"></span>*GHG Emissions*

Unless otherwise stated in Appendix F, global mean values were used from Poore et al. for carbon footprint factors of food items. This paper aggregated and analyzed a large set of LCA publications on a variety of foods to investigate variability and trends in environmental costs of producing food.<sup>8</sup> The carbon emissions from producing each food item in the categories were calculated using the following equation:

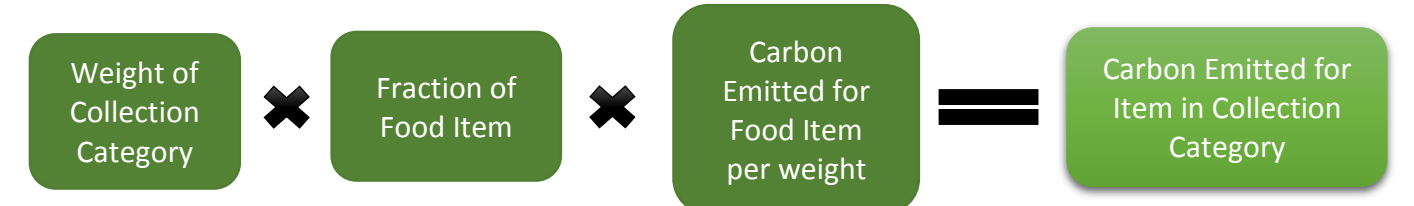

The carbon emissions were then summed for each scenario and the category totals were averaged for the five scenarios. For the "Prepared" food category, an additional input of cooking at retail was considered for the following meat items: chicken, beef, pork.<sup>9</sup> These inputs were calculated for each scenario and added to the GHG emission total for that scenario prior to calculating the total average for the "Prepared" category.

#### <span id="page-8-0"></span>Post-Retail

To calculate post-retail emissions saved from the landfill, we calculated the amount of methane that would have been emitted for the mass of food collected. Assumptions and calculations followed those detailed in Chapter 10 of the *Environmental Engineering: Fundamentals, Sustainability, Design* textbook by Mihelcic and Zimmerman for methane emissions from organic waste in landfills.<sup>10</sup> First, the total mass of food collected was converted into a dry mass, assuming a 70% moisture content of food. The total masses of carbon, hydrogen, oxygen, and nitrogen in the food were calculated from the dry mass. We assume 60% of food waste is decomposed within the landfill. The moles methane produced per kg of food is calculated from the following equation:

> $4a + b - 2c - 3d$  $\frac{1}{8}$  = moles  $CH_4$

Where a, b, c, and d are the masses of degraded carbon, hydrogen, oxygen, and nitrogen, respectively. The moles methane are then converted to a volume of methane using the ideal gas law (0.0224 m<sup>3</sup> gas/mole gas). Since the Johnson County landfill has an on-site gas recovery facility, we assumed that 80% of landfill gas is collected, and the remaining 20% is uncollected in the landfill. Of the 20% that is not collected, approximately 20% is oxidized within the landfill to produce methane emissions (overall, 16% of the original moles methane calculated is assumed to be emitted from the landfill.) The volume methane emitted is then converted to CO2e by using a global warming potential of 25 for methane.

#### <span id="page-8-1"></span>*Route-based Calculations*

The  $CO<sub>2e</sub>$  emissions from vehicles were calculated for each route using the metadata for the vehicles T2T uses and the driving distance of each route. Routes change every day of the week, and they vary from month to month. First, we used the GPS decimal coordinates for each pickup and drop-off locations (organized by route) to determine the distance traveled on each route using the Google Maps Application Programing Interfaces (API). The Google Maps API calculates driving distance, rather than the Euclidian distance (the shortest distance between two points). The route includes the distance from the T2T headquarters to the first pickup location and the distance from the last drop-off location back to the T2T headquarters. The

calculator uses the *distance\_matrix* function from the Python Google Maps library. Each distance is multiplied by the corresponding Tailpipe  $CO_{2e}$  Emissions factor for the T2T van used for each route to calculate the route's emissions (Table 2). We calculated the number of times a route was driven for each month to obtain its total monthly emissions number.

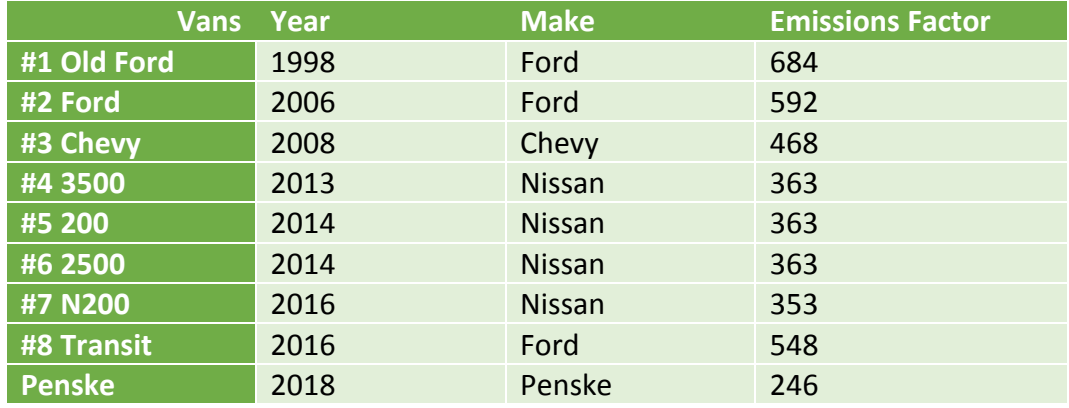

Table 2. Vehicle Emission Factors

To match the driving distance calculations, we calculated the monthly sum of food collected for each route on a given weekday. We then calculated the  $CO_{2e}$  emissions that were saved using the same assumptions and equations as previously described. To find the net  $CO_{2e}$ for a route, we finally calculated:

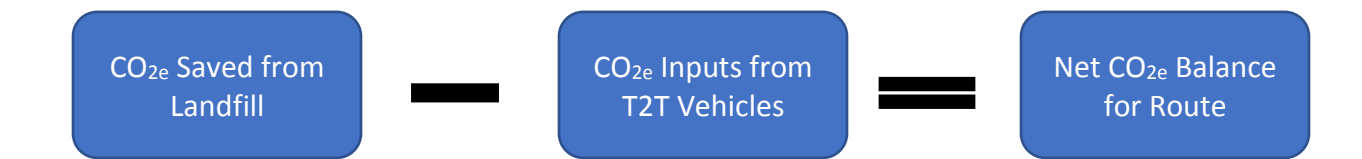

The equation follows that a positive net balance indicates more  $CO_{2e}$  saved from the landfill than emitted by driving T2T vehicles (positive impact), and a negative net balance indicates that more  $CO_{2e}$  was emitted from driving T2T vehicles than saved from the landfill (negative impact).

## <span id="page-10-0"></span>Results and Discussion

The total weight of food collected in 2017 was 2,037,151 lb, and in 2018 was 2,396,094 lb. The distribution of weight within each T2T collection category for each year is displayed in Figures 2 and 3. The top three collection categories in 2017 were Bakery, Dairy, and Grocery, whereas the top three categories in 2018 were Bakery, Dairy, and Produce. Bakery was consistently one of the top collection categories, which is likely because many retail locations have baked fresh daily goods that are not sold the following day.

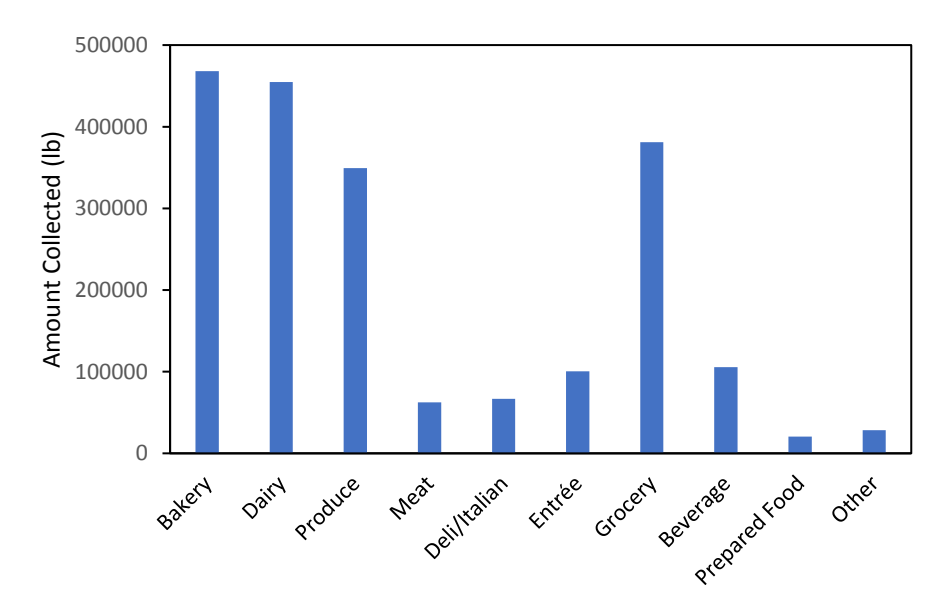

Figure 2. Distribution of the total weight of food collected in each category in 2017.

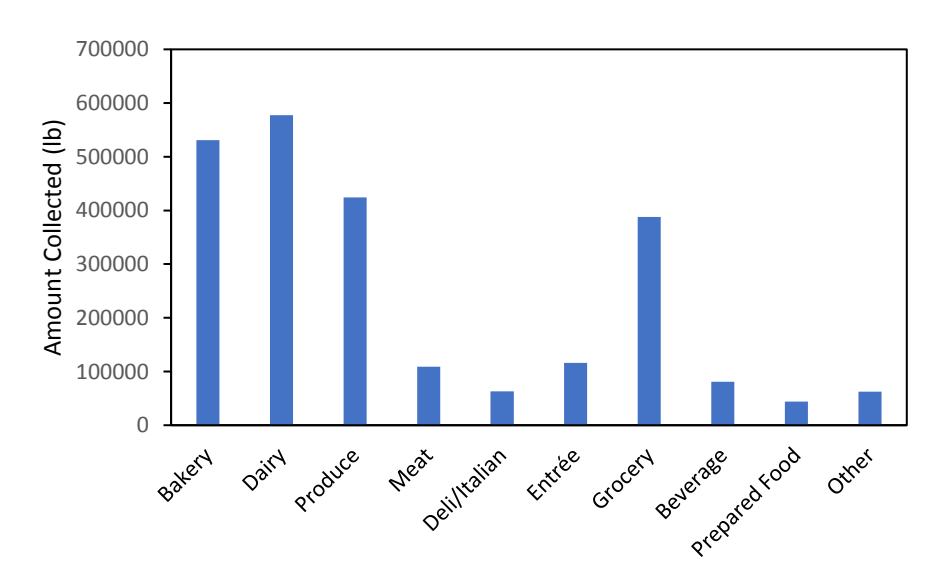

Figure 3. Distribution of the total weight of food collected in each category in 2018.

## <span id="page-11-0"></span>Pre-Retail

### <span id="page-11-1"></span>*Water Footprint*

The total embedded water for foods collected in 2017 was 2,831,705  $\text{m}^3$ . This total value is the sum of categorical averages of the five scenarios detailed in Appendix E. The categorical averages of embedded water for the scenarios are displayed in Figure 4.

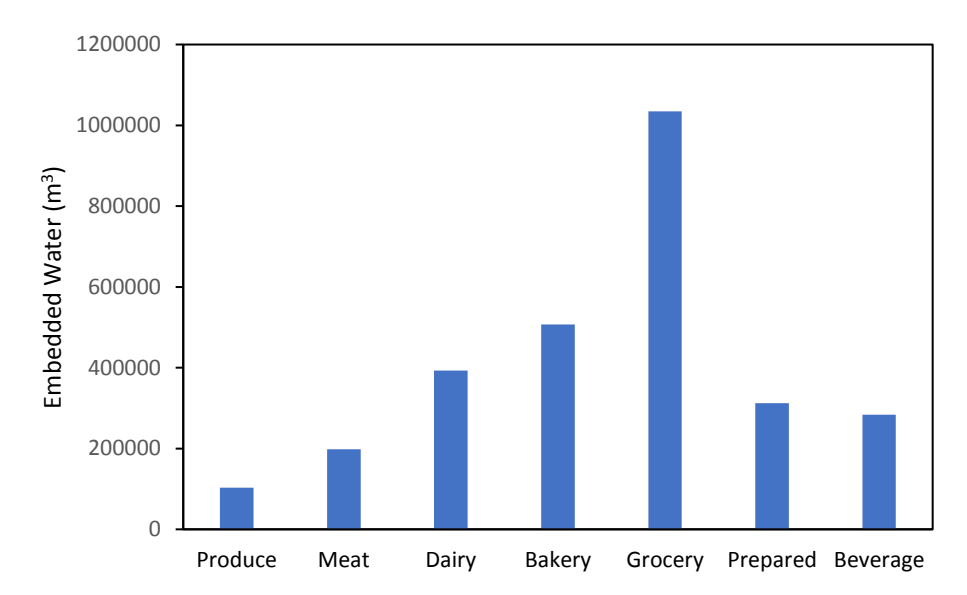

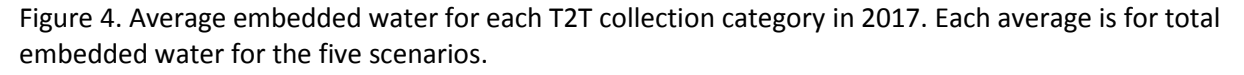

The Grocery category has the highest average total embedded water value of 1,034,266 m<sup>3</sup>. T2T collects a larger amount (in weight) for the grocery category, and it includes food items with high embedded water footprints, for example, coffee. While meat items have high embedded water footprints, the collection weight was less than other categories, which resulted in a relatively low average total embedded water for the meat category. The total embedded water for food collected in 2018 was 3,536,867  $m<sup>3</sup>$ . The categorical averages of embedded water are displayed in Figure 5. Once again, Grocery had the highest average total embedded water value.

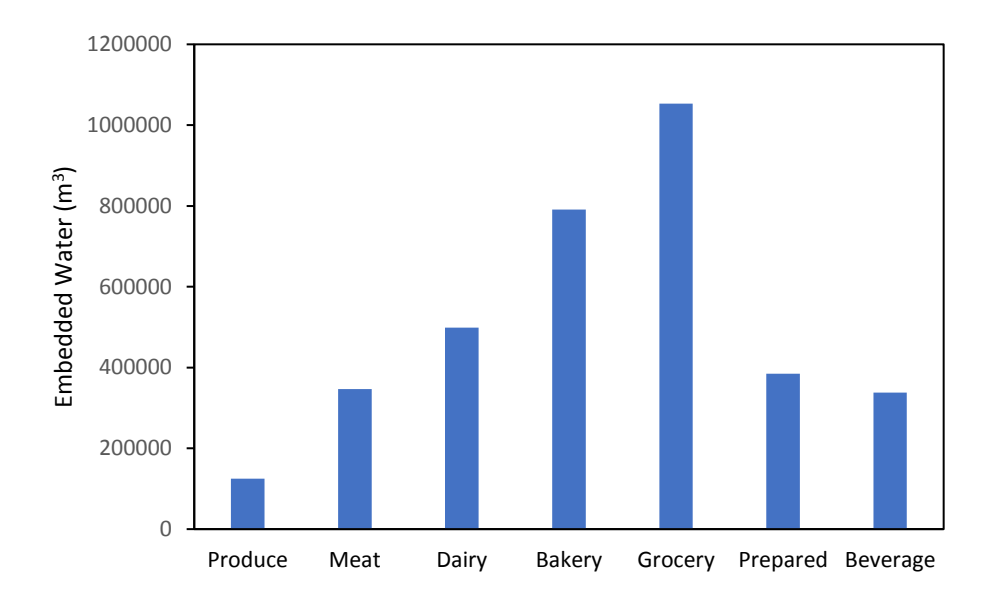

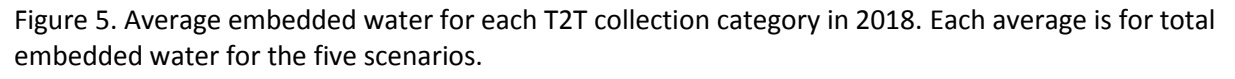

#### <span id="page-12-0"></span>*GHG Emissions*

The total GHG emissions for producing food that was collected in 2017 was 5,459 tons CO2e. This total value is the sum of categorical averages of the five scenarios detailed in Appendix E. The categorical averages of GHG emissions for the scenarios are displayed in Figures 6 and 7. The highest GHG emissions from producing food was in the Dairy category, with an average total of 1,466 tons  $CO_{2e}$  (Figure 5). High collection weight within the Dairy category as well as the high carbon footprint of specific items (e.g. cheese) cause large GHG emissions. In contrast to the water footprint, the Meat category has a high total average GHG emission relative to other categories considered in this report. The disproportionately high carbon footprint of meat items caused this value to be comparatively elevated; for example, beef has a 99.5 kg CO<sub>2e</sub>/kg global average carbon footprint factor, which is the highest carbon footprint considered in this analysis.

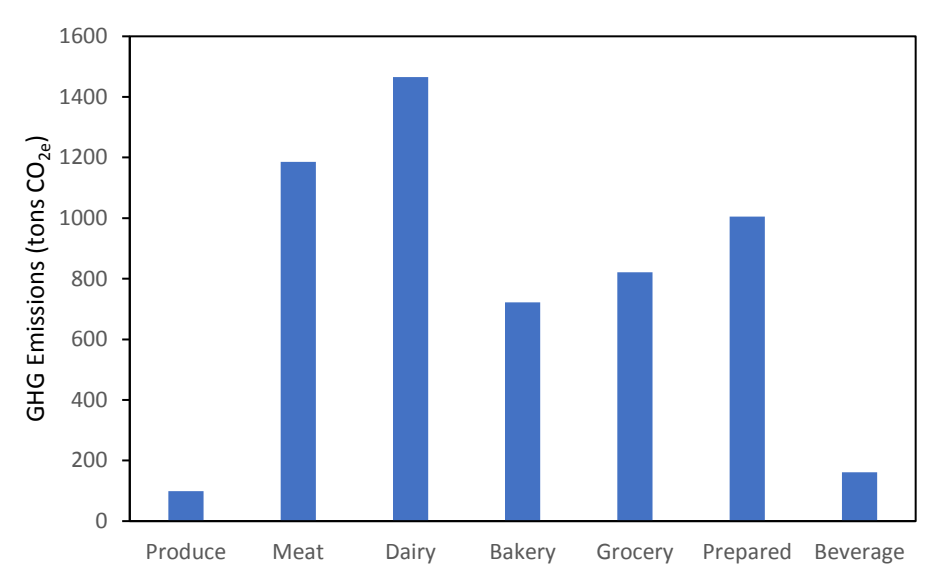

Figure 6. Average GHG emissions for each T2T collection category in 2017. Each average is for total GHG emissions for the five scenarios.

In 2018, the total GHG emissions for producing collected foods was 6,952 tons  $CO<sub>2e</sub>$ 

(Figure 6). T2T collected more meat in 2018 than in 2017, resulting in the Meat category having the highest GHG emissions associated with pre-retail, followed by the Dairy category.

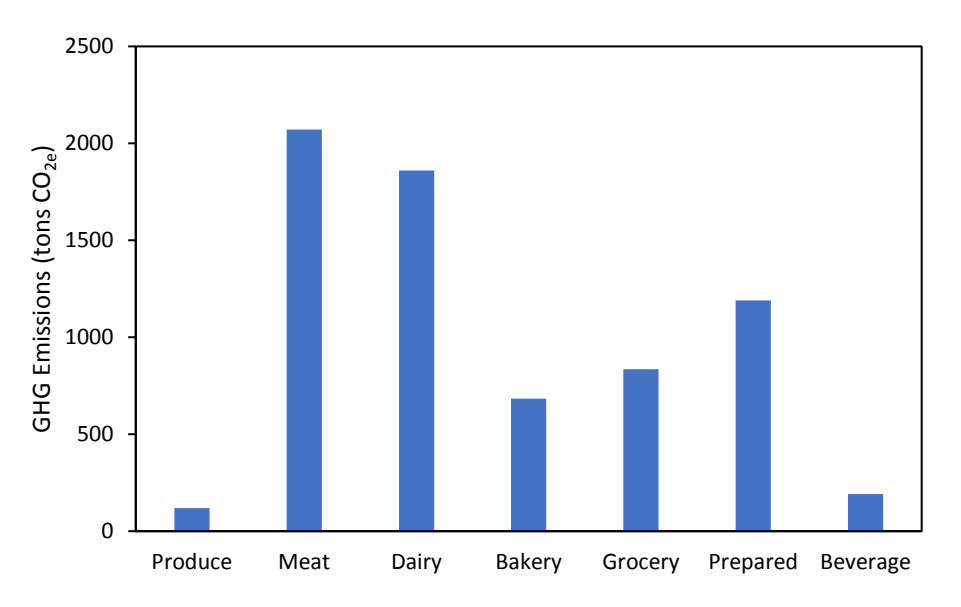

Figure 7. Average GHG emissions for each T2T collection category in 2018. Each average is for the total GHG emissions for the five scenarios.

## <span id="page-13-0"></span>Post-Retail

In 2017, the amount of carbon emissions that would have occurred if food had not been collected by T2T was estimated to be 26.9 tons  $CO<sub>2e</sub>$ . In 2018, the carbon emissions were

estimated to be 31.7 tons  $CO<sub>2e</sub>$ . From the Iowa City Climate Action Plan, total municipal emissions in 2015 were 44,194 tons  $CO_{2e}$ .<sup>4</sup> Approximately 54% of these emissions were due to solid waste decomposition in the landfill (23,997 tons  $CO<sub>2e</sub>$ ). Although the fraction of emissions saved from the landfill is relatively small, the weight of collected food represents just a small proportion of total tons of organic waste collected by the landfill (approximately 2-3%). Additionally, comparisons reported here are approximations because data from the Johnson County Landfill for 2017 and 2018 were not available.

## *Route-based Calculations*

Route-based balances were calculated for each month in 2018 (Table 3). Positive balances indicate more emissions saved from landfill than emitted from driving T2T vehicles for that route. On average, the US Foods-UNFI route had the best emissions balance and it had the highest total emissions saved from the landfill (after subtracting the vehicle's emissions). Some routes, such as the Iowa City Walmart/Aldi route, had consistently negative emission balances, which may be from the specific car's emissions for that route (0.02 ton  $CO_{2e}$ ) which were higher compared to other routes.

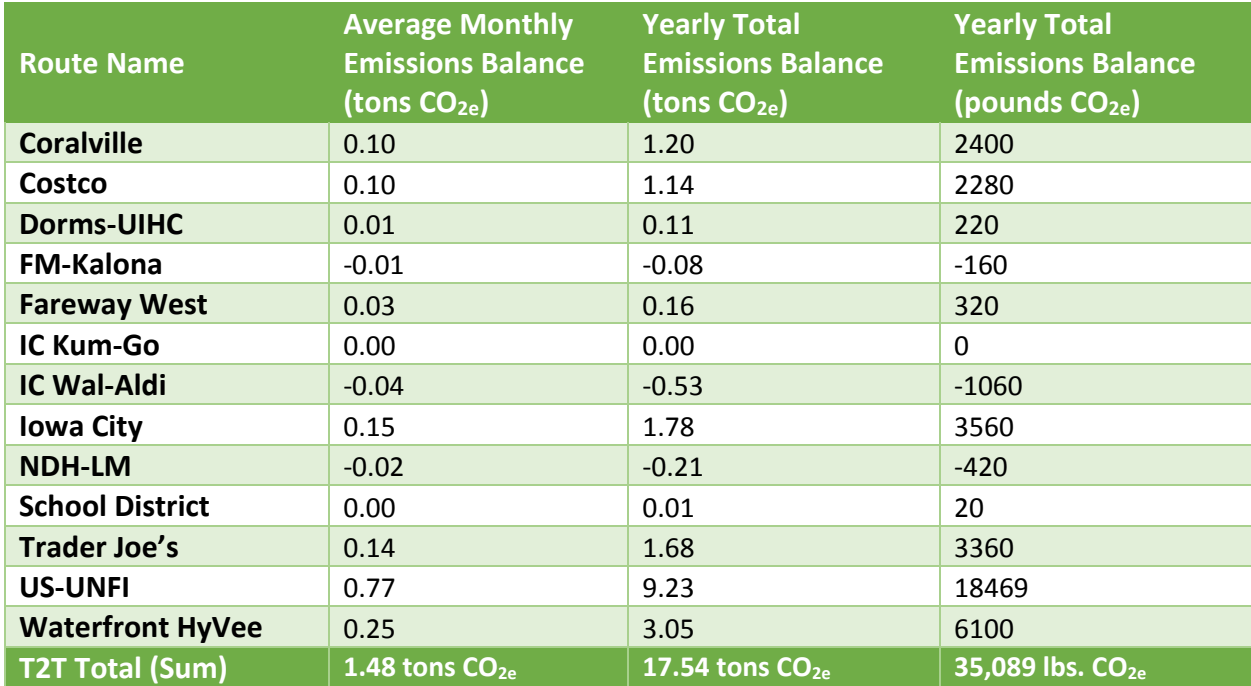

Table 3. The average monthly balance of emissions saved with T2T vehicle emissions deducted and the yearly total balance for 2018.

## <span id="page-15-0"></span>**Conclusion**

Our pre-retail analysis confirms the large amount of resources needed to produce food. T2T's operations help ensure that more food goes towards feeding people so that these resource inputs are not "wasted". Understanding the amount of resources that go into producing food can help people understand the environmental impacts of the food they eat.

Our post-retail findings suggest that T2T has a net positive environmental impact for GHG emissions. In both 2017 and 2018, the Nissan vehicles emit less CO<sub>2e</sub> than the Ford Transit models. For that reason, our recommendation is to choose Nissan vans when utilizing vehicles for route delivery. In addition, we would suggest purchases cars that have a lower emission rate. Implementing these practices would help to further decrease T2T's carbon footprint and their environmental impact in the long run. Additionally, the shortest routes with larger donations are the most efficient, which is expected. The yearly total emissions saved after T2T vehicular inputs is equivalent to the  $CO<sub>2</sub>$  emissions from 17,400 pounds of coal burned or more than 2 million smartphones charged or about 39,000 miles driven by an average passenger vehicle.<sup>11</sup>

## <span id="page-16-0"></span>References

- (1) US EPA. Food Recovery Hierarchy https://www.epa.gov/sustainable-managementfood/food-recovery-hierarchy (accessed Jun 5, 2019).
- (2) Feeding America: Hunger in Iowa https://www.feedingamerica.org/hunger-inamerica/iowa (accessed Jun 5, 2019).
- (3) Landfill and Recycling Center https://www.icgov.org/city-government/departments-anddivisions/landfill-and-recycling-center (accessed Jun 5, 2019).
- (4) *Iowa City Climate Action and Adaptation Plan*; 2018.
- (5) Gilleland, M. Levenshtein Distance https://people.cs.pitt.edu/~kirk/cs1501/Pruhs/Spring2006/assignments/editdistance/Lev enshtein Distance.htm (accessed May 9, 2019).
- (6) Mekonnen, M.; Hoekstra, A. Y. *The Green, Blue and Grey Water Footprint of Animals and Animal Products*; Unesco-IHE Institute for Water Education: Delft, 2010.
- (7) Mekonnen, M. M.; Hoekstra, A. Y. The Green, Blue and Grey Water Footprint of Crops and Derived Crop Products. *Hydrol. Earth Syst. Sci* **2011**, *15*, 1577–1600. https://doi.org/10.5194/hess-15-1577-2011.
- (8) Poore, J.; Nemecek, T. Reducing Food's Environmental Impacts through Producers and Consumers. *Science (80-. ).* **2018**, *360* (6392), 987–992. https://doi.org/10.1126/SCIENCE.AAQ0216.
- (9) Hamerschlag, K.; Venkat, K. *Meat Eaters Guide to Climate Change and Health Life Cycle Assessments: Methodology and Results*; 2011.
- (10) Mihelcic, J. R.; Zimmerman, J. B. *Environmental Engineering: Fundamentals, Sustainability, Design*, 2nd ed.; John Wiley & Sons, Inc., 2013.
- (11) US EPA. Greenhouse Gas Equivalencies Calculator https://www.epa.gov/energy/greenhouse-gas-equivalencies-calculator (accessed Jun 5, 2019).
- (12) Vergé, X. P. C.; Maxime, D.; Dyer, J. A.; Desjardins, R. L.; Arcand, Y.; Vanderzaag, A. Carbon Footprint of Canadian Dairy Products: Calculations and Issues. *J. Dairy Sci.* **2013**, *96* (9), 6091–6104. https://doi.org/10.3168/JDS.2013-6563.
- (13) Nette, A.; Wolf, P.; Schlüter, O.; Meyer-Aurich, A.; Nette, A.; Wolf, P.; Schlüter, O.; Meyer-Aurich, A. A Comparison of Carbon Footprint and Production Cost of Different Pasta Products Based on Whole Egg and Pea Flour. *Foods* **2016**, *5* (4), 17. https://doi.org/10.3390/foods5010017.
- (14) Hu, A. H.; Chen, C.-H.; Huang, L. H.; Chung, M.-H.; Lan, Y.-C.; Chen, Z. Environmental Impact and Carbon Footprint Assessment of Taiwanese Agricultural Products: A Case Study on Taiwanese Dongshan Tea. *Energies* **2019**, *12* (1), 138. https://doi.org/10.3390/en12010138.

## <span id="page-17-0"></span>Appendix A: Python code to match location names

```
1. """
2. Created on Sat Apr 6 16:16:55 2019
3.
4. @author: Erica
5.6. 
7. import pandas 
8. from fuzzywuzzy import process 
9. import numpy 
10. import os 
11. 
12. COL_NAMES = ['P1', 'P1id', 'P2', 'P2id', 'P3', 'P3id', 'P4', 'P4id', 'P5', 'P5id', 'P6'
   , 'P6id', 'D1', 'D1id', 'D2', 'D2id', 'D3', 'D3id', 'D4', 'D4id', 'D5', 'D5id', 'D6', '
   D6id'] 
13. 
14. def read_file(fname): 
15. """ Reads in csv file """ 
16. 
17. if os.path.exists(fname): 
18. file df = pandas.read csv(fname)
19. return file_df 
20. 
21. else: 
22. print("Error: Route data file does not exist. Please check file path") 
23. return 
24. 
25. def create_route_dfcopy(route_df): 
26. """ Creates a copy of the route dataframe to populate with matched location ID numb
 ers
27. 
28. Inputs
29. -----<br>30. route
      route df : pandas DataFrame
31. 
32. Returns
33. -------
34. pandas DataFrame
35.36. 
37. route_df_copy = route_df.copy() 
38. # Iterate through global variable list column names and insert id columns 
39. for i in range(len(COL_NAMES)): 
40. colname = COL_NAMES[i] 
41. if "id" in colname: 
42. # all IDs will have a default of -1 
43. route_df_copy.insert(i, colname, numpy.nan, allow_duplicates=True) 
44. else: 
45. continue 
46. 
47. return route_df_copy 
48. 
49. def match_pickuploc_id(route_df, loc_df): 
       50. """ Uses fuzzywuzzy string matching to match location id in route file to id in the
    indexing file
51. 
52. Inputs
53. ------
54. route_df : pandas DataFrame
```

```
55. loc_df : pandas DataFrame
56.<br>57.
      Returns
58.
59. matched_df : pandas DataFrame
60. unmatched_set : set
61.62. 
63. # Creating a dictionary from the indexed locations mapping loc name to ID 
64. loc dict = dict(zip(loc df.Location, loc df.ID))
65. loc_dict = {k.lower(): locid for k, locid in loc_dict.items()} 
66. loc names = loc dict.keys()
67. bad_list = [] 
68. route_columns = route_df.columns 
69. matched_df = create_route_dfcopy(route_df) 
70. counter = 0 
71. 
72. # Iterate through the route ID file rows to try and match location names 
73. for row in route_df.itertuples(index=False): 
74. 
75. # Go cell by cell to match each location with its best match in the locations f
   ile 
76. for icell in range(len(route_columns)): 
77. icolname = route_columns[icell] 
             cell = row[icell]79. 
             # Matching the location name in route file to closest name in locations fil
  e 
81. if cell != "NA" and type(cell) is str: 
82. 
83. # Pre-
   treating location names by making lowercase and removing leading and ending whitespaces
84. mod loc = cell.lower()
85. mod loc = mod loc.lstrip()
86. mod_loc = mod_loc.rstrip() 
87. 
88. # Fixing specific cases where matching won't work
89. if mod_loc[:2] == "cv": 
90. mod_loc = "coralville" + mod_loc[2:]
91. 
92. if mod_loc == "nl food pantry": 
93. mod loc = "north liberty" + mod loc[2:]
94. 
95. if mod_loc == "dvip": 
96. mod_loc = "domestic violence intervention program" 
97. 
98. if "community serving community" in mod_loc: 
99. mod_loc = "community serving community child care center" 
100. 
101. if mod_loc == "coralville kum&go": 
102. mod_loc = "2nd st. kum & go" 
103. 
104. # Find the closest match using fuzzywuzzy 
105. high match = process.extractOne(mod loc, loc names)
106. 
107. # set a minimum match threshold below which the match is conside
   red unacceptable. 100 is a perfect match 
108. min_match = 85 
109. if high_match[1] <= min_match: 
110. bad_list.append((mod_loc, high_match))
```

```
111. continue 
112.<br>113.
                       # if match is considered acceptable, modify the match dataframe
   to have the location index 
114. matched id = loc dict[high match[0]]
115. idcolname = icolname + 'id' 
116. matched_df.at[counter, idcolname] = matched_id 
117. 
118. else: 
119. continue 
120. # increase the row counter
121. counter += 1 
122. 
123. # Create a unique set of the unacceptable matches
124. unmatched_set = set(bad_list) 
125. 
126. return matched_df, unmatched_set 
127. 
128. 
129. 
130. def main(): 
131. tt homelocfile = "C:/Users/Erica/OneDrive - University of Iowa/2019/Classes/
   Spring2019/CEE5993_CCPSD/Data/eawcopy_Locations_Indexed_v2.csv" 
132. tt homeroutefile = "C:/Users/Erica/OneDrive - University of Iowa/2019/Classe
   s/Spring2019/CEE5993_CCPSD/Data/eawcopy_Route_Total_ID.csv" 
133. tt_officelocfile = "C:/Users/ewiener/OneDrive - University of Iowa/2019/Clas
ses/Spring2019/CEE5993_CCPSD/Data/eawcopy_Locations_Indexed_v2.csv" 
             134. tt_officeroutefile = "C:/Users/ewiener/OneDrive - University of Iowa/2019/Cl
   asses/Spring2019/CEE5993 CCPSD/Data/eawcopy Route Total ID.csv"
135. tt matchedfile = "C:/Users/Erica/OneDrive - University of Iowa/2019/Classes/
   Spring2019/CEE5993_CCPSD/Data/eaw_matchedindices_042819.csv" 
136. # When running from office
137. #route df = read file(tt officeroutefile)
138. #loc df = pandas.read csv(tt officelocfile, usecols=[0,1])
139. 
140. # When running from home
141. route df = read file(tt homeroutefile)
142. loc_df = pandas.read_csv(tt_homelocfile, usecols=[0,1])
143. 
144. ploc = route df.columns.get loc("P1")145. dloc = route df.columns.get loc("D6")146. route_df_mod = route_df.iloc[:,ploc:dloc+1]
147. 
148. print("matching indices now") 
149. matched df, unmatched set = match pickuploc id(route df mod, loc df)
150. print("finished matching successfully") 
151. 
152. print("unmatched locations are: ", unmatched_set) 
153. print("writing matched file") 
154. matched df.to csv(tt matchedfile, index=False)
155. 
156. main()
```
## <span id="page-20-0"></span>Appendix B: Python code for analyzing monthly files

```
1. # -*- coding: utf-8 -*-
2. """
3. Created on Wed Mar 20 13:09:38 2019
4.
5. @author: ewiener
6. """ 
7. 
8. import pandas 
9. import os 
10. import calendar 
11. import math 
12. 
13. # GLOBAL VARIABLES 
14. 
15. PICKUP_LOCNAMES = [] 
16. WEEKDAY_DICT = {0: "mon", 1: "tue", 2: "wed", 3: "thu", 4: "fri", 5: "sat", 6: "sun"} 
17. ROUTE_DICT = {'Waterfront': 'Waterfront Hyvee', 'Iowa City': 'Iowa City', 'Coralville':
      'Coralville', 'Costco': 'Costco', 'IC Walmart/Aldi': 'IC Wal-Aldi', 'N': 'NDH-
    LM', 'Kalona': 'FM-
    Kalona', "Trader Joe's": 'Trader Joes', 'School District': 'School District', 'Fareway
    West': 'Fareway West'} 
18. LB_TO_KG = 0.4536 
19. MW_H = 1.008 
20. MW_C = 12.011 
21. MW_O = 15.999 
22. MW_N = 14.007 
23. 
24. 
25. def calculate_foodmethane(foodwt): 
26. """ Calculates the CO2e emitted from landfill given weight of food in lb
27. 
28. Inputs
29. ------<br>30. foodwt
         foodwt : float
31.<br>32.
         Returns
33. -------
34. float
35.36. 
37. # percentage of elements in dry mass of food 
38. perc_C = 0.48 
39. perc_H = 0.064 
40. perc_O = 0.376 
41. perc_N = 0.026 
42. 
43. # convert food weight to kg and dry mass 
44. foodwt_kg_dry = 0.3 * foodwt * LB_TO_KG 
45.<br>46.
46. # calculate degraded element masses<br>47. degr C = 0.6 * perc C * foodwt kg dr
47. degr_C = 0.6 * perc_C * foodwt_kg_dry<br>48. degr H = 0.6 * perc H * foodwt kg dry
48. degr-H = 0.6 * percH * foodwtkg-dr<br>49. degr 0 = 0.6 * perc 0 * foodwt kg drv
49. degr<sup>1</sup> = 0.6 * perc<sup>1</sup> * foodwt<sup>1</sup>kg<sup>1</sup>dry<br>50. degr N = 0.6 * perc<sup>N</sup> * foodwt<sup>1</sup>kg<sup>1</sup>dry
         \text{degr} \space N = 0.6 * \text{perc} \space N * \text{foodwt} \space kg \space dry51.<br>52.
         # calculate moles methane
53. mol C = degr C * 1000.0 / MW C
54. mol_H = degr_H * 1000.0 / MW_H
```

```
55. mol_O = degr_O * 1000.0 / MW_O 
56. mol-N = degr-N * 1000.0 / MW-N<br>57. mol methane = float((4*mol C+mo
       mol methane = float((4*mol_C+mol_H-2*mol_O-3*mol_N) / 8.0)
58. 
59. # calculate volume methane emitted and convert to CO2e 
60. vol methane emitted = 0.0024 * \text{mol} methane * 0.1661. equiv emitted = vol methane emitted/22.4*16.0*25.0
62. 
63. return equiv_emitted 
64. 
65. def calc_monthly_routemethane(route_sum_dict): 
66. """ Calculates methane emitted for each route by iterating through a dict for month
  ly data
67. 
68. Inputs
69. ------
70. route_sum_dict : dict
71. dict mapping route names to weekday sums of food
72. 
73. Returns
74.
75. dict
76.
77. 
78. route_methane_dict = \{\}<br>79. for route in route sum o
79. for route in route_sum_dict.keys(): 
80. if route not in route_methane_dict.keys():<br>81. http://enocemational/enocytical/stangers/
               route methane dict[route] = \{\}82. for key in route sum dict[route].keys():
83. methane = calculate foodmethane(route sum dict[route][key])
84. route methane dict[route][key] = methane
85. 
86. return route methane dict
87. 
88. def get_routes_monthly(file_list):<br>89. """ Returns a set of route name
        """ Returns a set of route name strings based on the sheets of monthly files """
90. 
91. route list = []
92. for fname in file_list: 
93. f monthlyobj = MonthlyData(fname)
94. f monthlyobj.read monthly files()
95. 
96. print(fname) 
97. for route name in f monthlyobj.xl file.keys():
98. # checking if the sheet is a route sheet and not a totals sheet 
99. if "by date" in route_name.lower() or "by type" in route_name.lower(): 
100. continue 
101. 
102. # checking that the route is not one of the special routes
103. if route_name != "FRANK" and route_name != "OTHER" and route_name !=
    "Donors": 
104. route_list.append(route_name)
105. 
106. return set(route_list) 
107. 
108. def read_index_file(index_fname): 
109. 
110. if os.path.exists(index_fname): 
111. index file = pandas.read excel(index fname)
112. else: 
113. print("Error: Index file does not exist. Please check file path")
```

```
114. index_file = {} 
115.<br>116.return index file
117.<br>118.
         def match rname rid(index file):
119. """ Create a dictionary that allows for matching routes between monthly file
  s and route data
120. 
121. Inputs
122.
123. index_file : Pandas object
124. The route index file read in previously
125. 
126. Returns
127. -------
128. dict""" 
129. 
130. rid dict = {}131. for row in index_file.itertuples(): 
132. The rname = getattr(row, "Rname")
133. rname mod = rname.strip()
134. rid = getattr(row, "ID")
135. day = getattr(row, "Day")136. month = getattr(row, "month")
137. year = getattr(row, "year")<br>138. emissions = getattr(row, "E
138. emissions = getattr(row, "Emissions")<br>139. emissions = getattr(row, "Emissions")
                if rname mod in ROUTE DICT.keys():
140. rid dict[(ROUTE DICT[rname mod].lower(), month.lower(), year, day)]
  = (rid, emissions) 
141. if rname_mod == 'UNFI/US Foods' or rname_mod == 'UNFI' or rname_mod == '
   US Foods': 
142. rid dict[('us-unfi', month.lower(), year, day)] = (rid, 5.73)
143. 
144. day_list = ['mon', 'tue', 'wed', 'thu', 'fri'] 
145. month_list = ['jan', 'feb', 'mar', 'apr', 'may', 'aug', 'sep', 'nov', 'dec']
146. for month in month_list: 
147. for day in day_list: 
148. rid_dict[('dorms-uihc', month, 2018, day)] = (3000, 2.3595) 
149. rid_dict[('ic kum-go', month, 2018, day)] = (3000, 1.089) 
150. 
151. return rid_dict 
152. 
153. def get_carbon_inputs(route_count_dict, rid_dict, month, year): 
154. """ Calculates the amount of carbon emissions associated with driving routes
    "" "" ""
155. 
156. carbon dict = \{\}157. if month <= 3: 
158. route mon = 2
159. if month > 3 and month <= 6: 
160. route mon = 5
161. if month > 6 and month <= 8: 
162. route mon = 7
163. if month > 8 and month <= 12: 
164. route mon = 9
165. month abbrev = calendar.month abbr[route mon]
166. for route in route_count_dict.keys(): 
167. if not route in carbon_dict.keys(): 
168. carbon_dict[route] = {}
169. for weekday in route_count_dict[route].keys():
```

```
170. key = (route.lower(), month_abbrev.lower(), year, weekday) 
171. if key not in rid_dict.keys(): 
172. continue 
                   if not weekday in carbon_dict[route].keys():
174. carbon_dict[route][weekday] = 0
175. carbon = route_count_dict[route][weekday] * rid_dict[key][1] 
176. carbon_dict[route][weekday] = carbon 
177.<br>178.
            return carbon dict
179. 
180. def carbon_balance(input_dict, methane_dict): 
181. """ Calculate the balance of T2T inputs with emissions saved from landfill f
   rom food collected """ 
182. 
183. route_balance_dict = {}
184. bad_list = [] 
185. for route in methane_dict.keys(): 
186. if not route in route_balance_dict.keys(): 
187. route_balance_dict[route] = 0
188. total balance = 0
189. for weekday in methane_dict[route].keys(): 
190. if weekday not in input_dict[route].keys(): 
191. continue 
192. if math.isnan(methane_dict[route][weekday]):<br>193. had list.append(("monthly", route, weekd
193. bad_list.append(("monthly", route, weekday))<br>194. http://web.appendeficies.com<br>194. http://web.appendeficies.com
194. if math.isnan(input_dict[route][weekday]): 
                      bad_list.append(("routes", route, weekday))
196. 
197. balance = methane dict[route][weekday] - input dict[route][weekday]
198. total balance += balance
199. The Content Control contracts route balance dict[route] = total balance
200. 
201. print(set(bad_list)) 
202. return route balance dict
203. 
204. class MonthlyData(object): 
205. 
\frac{206}{207} """
207.208. 
209. def __init__(self, data_fname): 
210.211. 
212. # Check if the file names are valid
213. self.valid_datafname = False 
214. self.data_fname = data_fname 
215. self.xl_file = {} 
216. 
217. if os.path.exists(data_fname): 
218. self.valid_datafname = True 
219. else: 
220. if not os.path.exists(data_fname): 
221. print("Error: Monthly data file does not exist. Please check fil
   e path") 
222. return 
223. 
224. 
225. def read_monthly_files(self): 
226.227. Reads the monthly data file into an OrderedDict object
```

```
228. """ 
229.<br>230.
230. if self.valid_datafname == False: 
                 231. return 
232. 
233. self.xl_file = pandas.read_excel(self.data_fname, sheet_name=None) 
234. 
235. 
236. def monthly_typesum(self, type_bool): 
237. """ Calculates the monthly sum of weight of food collected for each rout
  e and sorts into weekdays.
238. 
239. Inputs
240. ------
241. type_bool : boolean
242. True if summing based on types, False if doing a total sum
243. 
244. Returns
245. -------
246. dict
247. Maps the route name to a dictionary mapping (weekday, food type) tup
  les or just weekdays to the collected sum for the month
248. {route_str: {(weekday_str, type_str): sum, # times collected}}
249.250.<br>251.
251. typesum_dict = {}<br>252. route count dict:
              route_count_dict = \{\}253. 
254. # Iterate through each sheet in the monthly data file 
255. for route_name in self.xl_file.keys(): 
256. 1256257. count sheet dict = {}
258. 
259. # checking if the sheet is a route sheet and not a totals sheet
260. if "by date" in route_name.lower() or "by type" in route_name.lower(
 ): 
261. continue 
262. 
263. # checking that the route is not one of the special routes
264. if route_name != "FRANK" and route_name != "OTHER" and route_name !=
   "Donors": 
265. The contract of the sheet = self.xl file[route_name]
266. if not route_name in typesum_dict.keys(): 
267. \qquad \qquad \text{typesum dict} dict[route_name] = {}
268. 
269. 1208 1208 # iterate through each row of the sheet and find the sum of each
   type 
270. day set = []
271. for row in route_sheet.itertuples(): 
272. date ts = getattr(row, "Date")
273. type name = getattr(row, "Type")
274. pickup = getattr(row, "Pickup") 
275. if type(date_ts) is not float and type(date_ts) is not str:
276. weekday = date_ts.weekday() 
277. else: 
278. continue 
279. 
280. # Finding the sum based on the weekday since routes are the
same each weekday 
281. if weekday in WEEKDAY_DICT.keys():
```

```
282. if type_bool == True: 
283. row_key = (WEEKDAY_DICT[weekday], type_name) 
284. else: 
285. The contract of the contract of the contract of the contract of the contract of the contract of the contract of the contract of the contract of the contract of the contract of the contract of the contract of the contr
286. collected_amt = getattr(row, "Collected") 
287. if not row_key in food_sheet_dict.keys(): 
288. food_sheet_dict[row_key] = 0 
289. if not math.isnan(collected_amt): 
290. Example 200. Food sheet dict[row key] += collected amt
291. else: 
                               food sheet dict[row key] += 0
293. 
294. if not row_key in count_sheet_dict.keys(): 
295. count_sheet_dict[row_key] = 0 
296. if date_ts not in day_set: 
297. count_sheet_dict[row_key] += 1 
298. day_set.append(date_ts) 
299. 
300. # add the route to sums to the dictionary 
301. typesum dict[route name] = food sheet dict
302. The route count dict[route_name] = count_sheet_dict
303. 
304. return typesum_dict, route_count_dict 
305. 
306.<br>307.
         307. def main(): 
308.<br>309.
            #main fn here
310. 
311. # Retrieve all monthly files in directory 
312. monthly_file_dirpath = "C:/Users/ewiener/OneDrive - University of Iowa/2019/
  Classes/Spring2019/CEE5993_CCPSD/Data/Monthly/2018/" 
313. monthly_filelist = [os.path.join(monthly_file_dirpath, fname) for fname in o
   s.listdir(monthly_file_dirpath) if os.path.isfile(os.path.join(monthly_file_dirpath, fn
   ame))] 
314. print(monthly_filelist) 
315. 
316. tt_officeindicesfile = "C:/Users/ewiener/OneDrive - University of Iowa/2019/
  Classes/Spring2019/CEE5993_CCPSD/Data/eaw_route_inputs.xlsx" 
317. index file = read index file(tt officeindicesfile)
318. rid dict = match rname rid(index file)
319. type bool = False
320. agg balance list = []321. 
322. # iterate through all monthly files in the given directory 
323. for fname in monthly_filelist: 
324. datestr = fname[-11:-5] 
325. month num = int(datestr[:2])
326. year num = int(datastr[-4:])327. month abbrev = calendar.month abbr[month_num]
328. print(month_abbrev) 
329. 
330. tt obj = MonthlyData(fname)
331. 
332. tt obj.read monthly files()
333. monthlysumdict, count sheet dict = tt obj.monthly typesum(type bool)
334. 
335. print(count sheet dict)
336. monthlymethanedict = calc_monthly_routemethane(monthlysumdict) 
337. print(monthlymethanedict)
```

```
338. route_carbon_dict = get_carbon_inputs(count_sheet_dict, rid_dict, month_
num, year_num)<br>339.
339. print(route_carbon_dict)<br>340. balance dict = carbon ba
340. balance_dict = carbon_balance(route_carbon_dict, monthlymethanedict) 
341. #print(balance_dict) 
                    agg_balance_list.append(balance_dict)
343.<br>344.
344. # aggregate all monthly data calculated balances<br>345. <br>agg df = pandas.DataFrame(agg balance list)
                agg_df = pandas.DataFrame(agg_balance_list)
346.<br>347.
347. # write aggregated data 
                348. final_fname = "C:/Users/ewiener/OneDrive - University of Iowa/2019/Classes/S
pring2019/CEE5993_CCPSD/Data/eaw_balance.csv"<br>349. agg df.to csv(final fname)
                agg_df.to_csv(final_fname)
350. 
351. 
352. 
353. tt_officetestfile = "C:/Users/ewiener/OneDrive - University of Iowa/2019/Cla
   sses/Spring2019/CEE5993_CCPSD/Data/Monthly/2018/TTMonthly_022018.xlsx" 
354. 
355. 
356. main()
```
## <span id="page-27-0"></span>Appendix C: R code for extracting route information

##########################################

```
 ####### T2T Impact Study Data Any ######## 
 ####### Vehicle Info CSV Files ######## 
 ########################################## 
\bullet # This script extracts each route for each month along with vehicle IDs 
\bullet• rm(list=ls(all=TRUE)); cat("014")\bullet library(sp); library(raster); library(ggplot2); library(rgdal); 
 library(plyr); library(tidyr); library(data.table); 
\bullet\bullet pathL =
   "D:/Courses/CEE_5993_Com_Centered_Prob_Solv_Design/Vehicle_Information_CSV_Files" #Use 
   pathfile rather than setwd if saving files in different locations 
    all = list.files(path = pathL,pattern="*.csv",full.names=T) 
    #number = 2
Ä
 FUN1 <- function(number){ # fun to extract information from each file within fold 
      car=read.csv(file = all[number], header = F, sep=",")\bullet . The set of \bullet month = as.character(substr(unlist(strsplit(all[number],"/"))[[5]],27,29)) 
      year = as.numeric(substr(unlist(strsplit(all[number],"/"))[[5]],31,34)) 
      carcar = car[, -3]mon = car[1:11, ]tue = car[13:24, ]wed = car[25:36, ]• thu = \text{car}[37:48, ]fri = car[49:60, ]\bullet sat = car[61:72,]
\bullet week <- list(mon,tue,wed,thu,fri,sat) 
\bullet\bullet days = c("mon","tue","wed","thu","fri","sat")
\bullet . The set
       weekly <- list() 
\bullet . The set of \bullet list <- list() 
       #drops <- list() 
       #picks <- list() 
\bullet . The set
 for(d in 1:length(days)){ 
\bullet . The set
      #d = 3day = week[[d]]\bullet . The set of \bulletday$Day = paste(days[d])#dayday = day[-c(1,2),]
 colnames(day) = c("Route","PickUp","DropOff","Additional","Vols","Van","Day") 
       day$Route = as.character(day$Route)
```

```
\bullet day$Rnumb = sapply(strsplit(as.character(day$Route), "\\."), `[`, 1)
\bullet day$Rname = sapply(strsplit(as.character(day$Route), "\\."), `[`, 2)
\bullet . The set of \bullet if(any(is.na(day$Rname))){day <- day[-which(is.na(day$Rname)),]} # remove values with 
    NA 
\bullet . The set of \bullet\bullet . The set of \bullet day$P1 = sapply(strsplit(as.character(day$PickUp), "\\+"), `[`, 1) 
       day$P2 = sapply(strsplit(as.character(day$PickUp), "\\+"), `[`, 2) 
      day$P3 = sapply(strsplit(as.character(day$PickUp), "\\+"), `[`, 3)
       day$P4 = sapply(strsplit(as.character(day$PickUp), "\\+"), `[`, 4) 
      day $P5 = sapply(strsplit(as.character(day $PickUp), "\\+"), `[`, 5)
      day$P6 = sapply(strsplit(as.character(day$PickUp), "\\+"), `[`, 6)
\bullet . The set
\bullet day$D1 = sapply(strsplit(as.character(day$DropOff), "\\+"), `[`, 1)
      day$D2 = sapply(strsplit(as.character(day$DropOff), "\\+"), `[`, 2)
      day$D3 = sapply(strsplit(as.character(day$DropOff), "\\+"), `[`, 3)
      day$D4 = sapply(strsplit(as.character(day$DropOff), "\\+"), `[`, 4)
      day$D5 = sapply(strsplit(as.character(day$DropOff), "\\+"), `[`, 5)
      day$D6 = sapply (strsplit(as. character(day$DropOff), "<math>\\\</math>", "<math>\</math>\bullet . The set
       day$monthmonth = month 
       day$yearyear = year 
\bullet #pickups = gather(day[,10:15], key ="Order",value="Location") 
 #dropoffs = gather(day[,16:21], key ="Order",value="Location") 
\bullet . The set
       #drops[[d]] <- dropoffs 
       #picks[[d]] <- pickups 
 list[[d]] <- day 
       totals <- rbindlist(list) 
       } 
 # weekly <- rbindlist(weektotals) 
    # return(weekly) 
 weekly[[d]] <- totals 
\bullet . The set of \bullet\bullet }
\bullet . The set of \bullet• twoT = lapply(1:length(all), function(i){ FUN1(i) }) #Use Lapply for a list of the
    same length as x(temp) using function (FUN1) 
       allT = rbindlist(twoT) 
\bullet . The set of \bullet allT$ID <- seq.int(nrow(allT)) 
\bullet . The set of \bullet write.csv(allT, 
    "D:/Courses/CEE_5993_Com_Centered_Prob_Solv_Design/Vehicle_Information_CSV_Files/Route_
    Total_ID.csv", row.names = F) 
\bullet . The set of \bullet #totals <- do.call(rbind,drops) 
 # unis <- trimws(totals$Location, which = "both") 
 # unis <- as.data.frame(unis) 
 # unique(unis) 
\bullet . The set of \bullet
```
## <span id="page-29-0"></span>Appendix D: Python code for distance calculations

```
1. """
2. Finds the distances of T2T routes and calculates the carbon dioxide equivalents
3. of the respective routes.
4.
5. """ 
6. 
7. 
8. import pandas as pd 
9. import googlemaps 
10. from numpy import loadtxt 
11. import numpy as np 
12. 
13. #function to upload files 
14. def file_uploader (filename): 
15. global new_variable 
16. df = pd.DataFrame.from_csv(filename) 
17. df = df.values.tolist() 
18. new variable = []
19. for i in range(len(df)): 
20. cleanedList = [x for x in df[i] if str(x) != 'nan' or ''] 
21. new_variable.append(cleanedList) 
22. return new_variable 
23. 
24. #Import routes 
25. file_uploader("pickups.csv") 
26. pickups = new_variable 
27. file_uploader("dropoffs.csv") 
28. dropoffs = new_variable 
29. 
30. #Import decimal coordinates of all locations 
31. loc_name, loc_id, loc_add, loc_lat, loc_long = loadtxt( 
32. "location_coords.csv", delimiter=',', dtype={'names': ('location', 'id', 'addre
    ss', 'lat', 'long'), 
33. 'formats': ('|S15', np.int, '|S15', np.float, np.float)}, skiprows=1, unpack=
    True) 
34. loc_id = np.ndarray.tolist(loc_id) 
35. 
36. #Reads in routes with van assignments 
37. df = pd.read_csv('eaw_route_with_vans.csv') 
38. 
39. #Reads vehicle emission rates 
40. vehicles = pd.read_csv('vehicles.csv') 
41. 
42. 
43. #Convert location indices to integer type 
44. for i, pick in enumerate(pickups): 
45. for j in range(len(pickups[i])): 
46. pickups[i][j] = int(pickups[i][j])<br>47. for k in range(len(dropoffs[i])):
       47. for k in range(len(dropoffs[i])): 
48. dropoffs[i][k] = int(dropoffs[i][k])49. 
50. #Join pickups with dropoffs in consecutive order 
51. routes = pickups 
52. for i, route in enumerate(dropoffs): 
53. for place in route: 
54. routes[i].append(place) 
55. 
56. #Perform request to use the Google Maps API web service
```

```
57. API_key = 'AIzaSyCHtMeESjdJFqFb8TP8UI-fEKPy4zQzhys' #enter Google Maps API key 
58. gmaps = googlemaps.Client(key=API_key) 
59. 
60. #Adjoin latitude and longitude of all locations into nested lists 
61. coordinates = \begin{bmatrix} 1 \\ 1 \end{bmatrix} for i in range(73)]
62. for i, coord in enumerate(loc_lat): 
63. coordinates[i].append(loc_lat[i]) 
64. coordinates[i].append(loc_long[i]) 
65. 
66. #Convert nested lists to a list with the coordinates in the form as a tuple 
67. #location coordinates 
68. coordinates_tup = [] 
69. for i, coords in enumerate(coordinates): 
70. tup = (coordinates[i][0], coordinates[i][1]) 
71. coordinates_tup.append(tup) 
72. 
73. #route coordinates 
74. route_coordinates = [[] for i in range(len(routes))] 
75. for i, route in enumerate(routes): 
76. for j in range(len(route)): 
77. index = loc_id.index(root)78. route coordinates[i].append(coordinates tup[index])
79. 
80. #Calculate route distances by finding distance from one location to the next, 
81. #Once the last dropoff is reached, it adds the distance from the last location 
82. #To T2T and the the first location from T2T 
83. distance list = []84. table to table = (41.655520, -91.536250)
85. for i in range(len(route_coordinates)): 
86. #Initial distance from T2T 
87. origin = table to table
88. destination = route coordinates[i][0]
89. result = gmaps.distance_matrix(origin, destination, mode='driving')["rows"][0]["ele
   ments"][0]["distance"]["value"] 
90. for j in range(len(route_coordinates[i])): 
91. if j \lt (len(rowte coordinates[i]) - 1):
92. original = route coordinates[i][j]93. destination = route_coordinates[i][j+1]
94. result += gmaps.distance_matrix(origin, destination, mode='driving')["rows"
   ][0]["elements"][0]["distance"]["value"] 
95. if j == len(root coordinates[i]):
96. #Ending distance back to T2T 
97. origin = route_coordinates[i][j] 
98. destination = table to table
99. result += gmaps.distance matrix(origin, destination, mode='driving')["rows"
   ][0]["elements"][0]["distance"]["value"] 
100. 
101. result = result / 1609.344 #Convert meters to miles 
102. distance_list.append(result) 
103. 
104. #Add distances to the route dataframe 
105. df['Distance'] = distance_list 
106. 
107. #Calculate route emissions 
108. emission results = []
109. for i in range(len(df['Van'])): 
110. for j in range(len(vehicles['Vans'])): 
111. if df['Van'][i] == vehicles['Vans'][j]: 
112. distance = distance list[i]
113. rate = vehicles['Tailpipe CO2 Emissions'][j]
114. emission = distance * rate / 1000
```
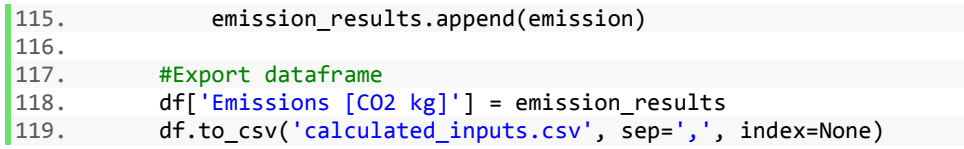

<span id="page-32-0"></span>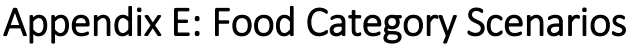

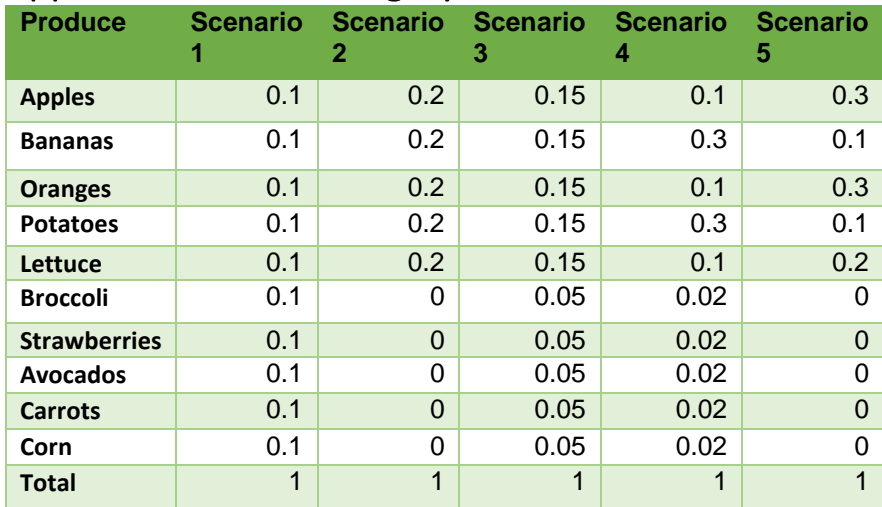

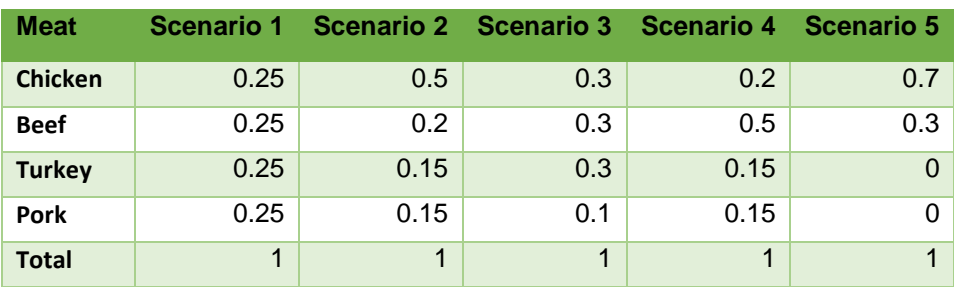

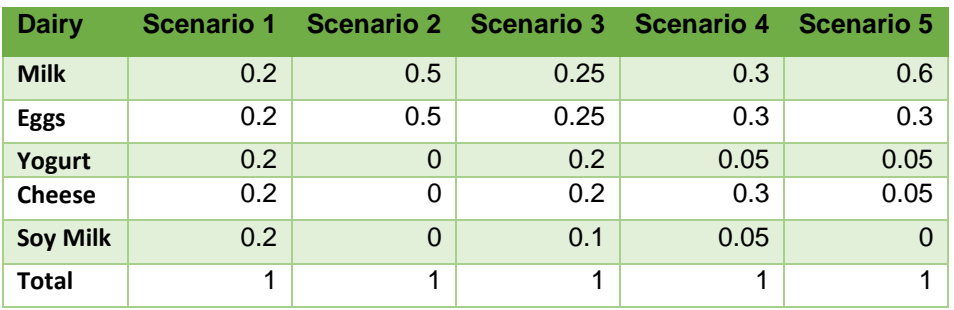

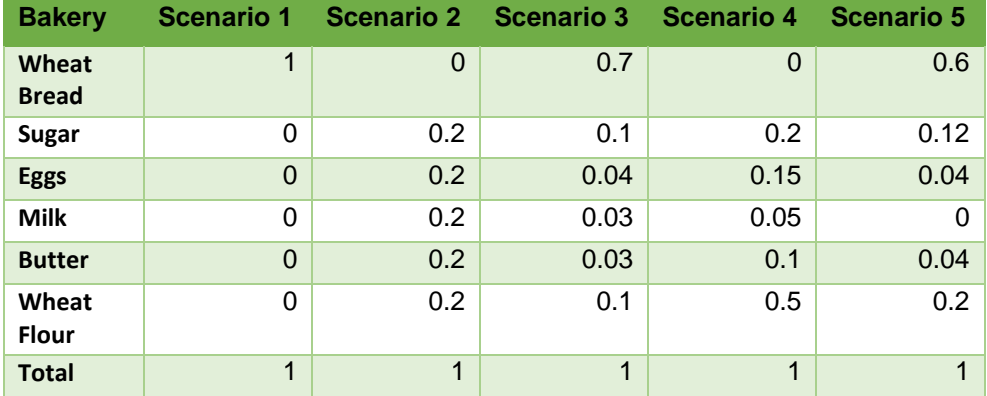

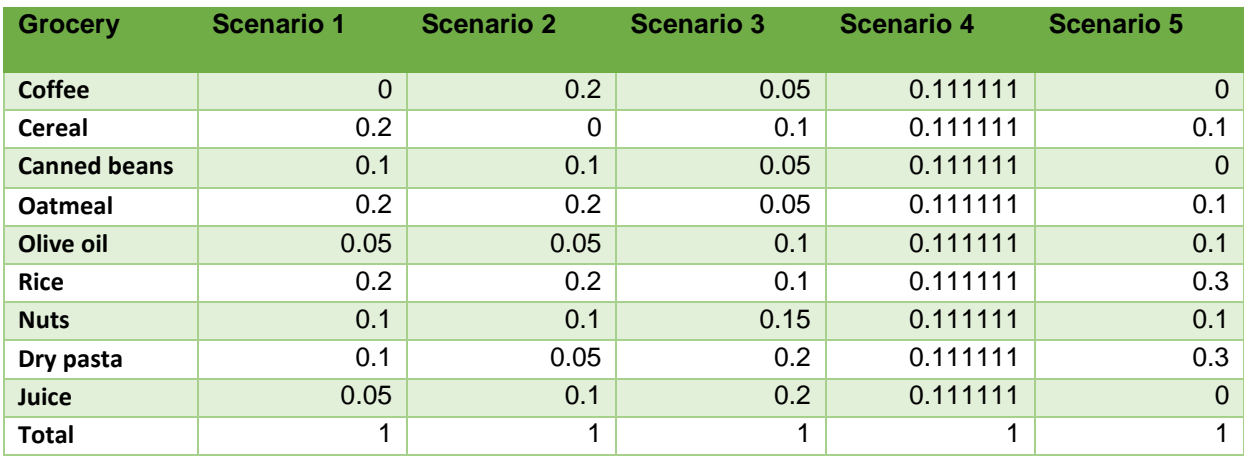

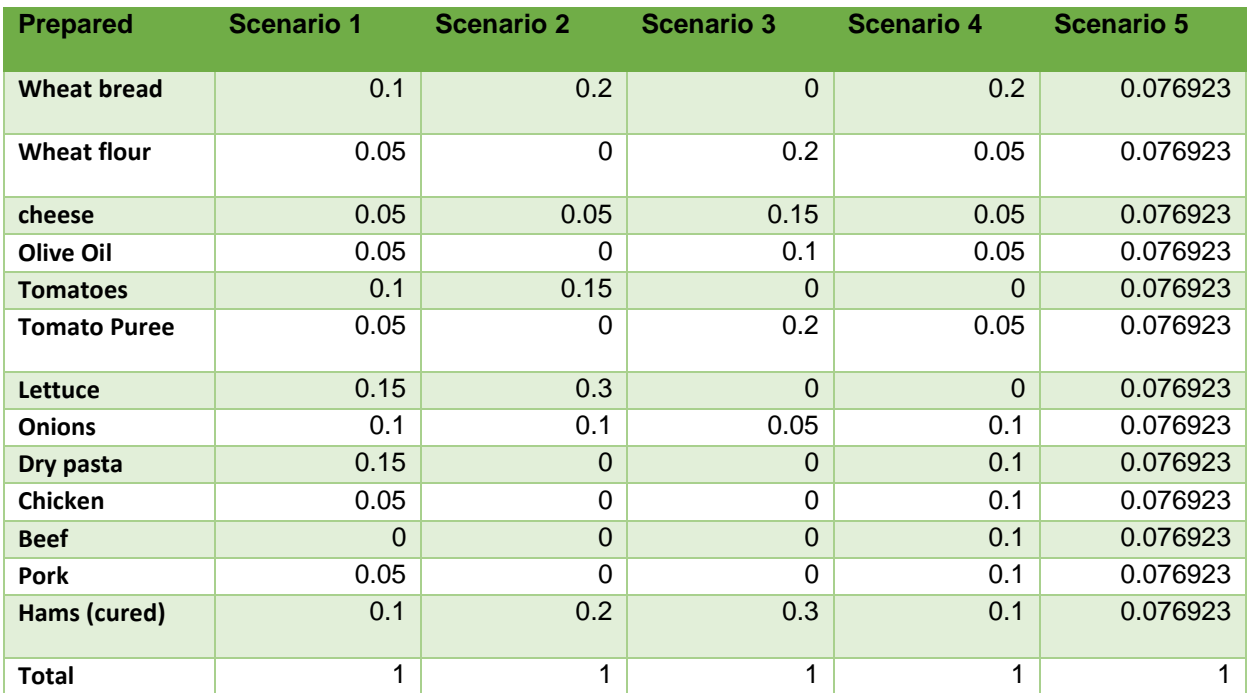

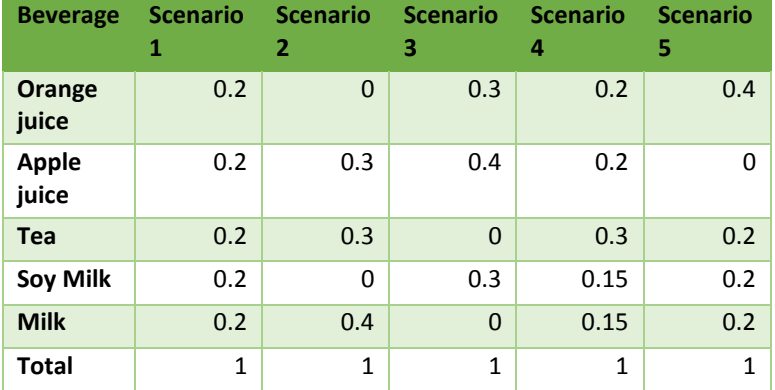

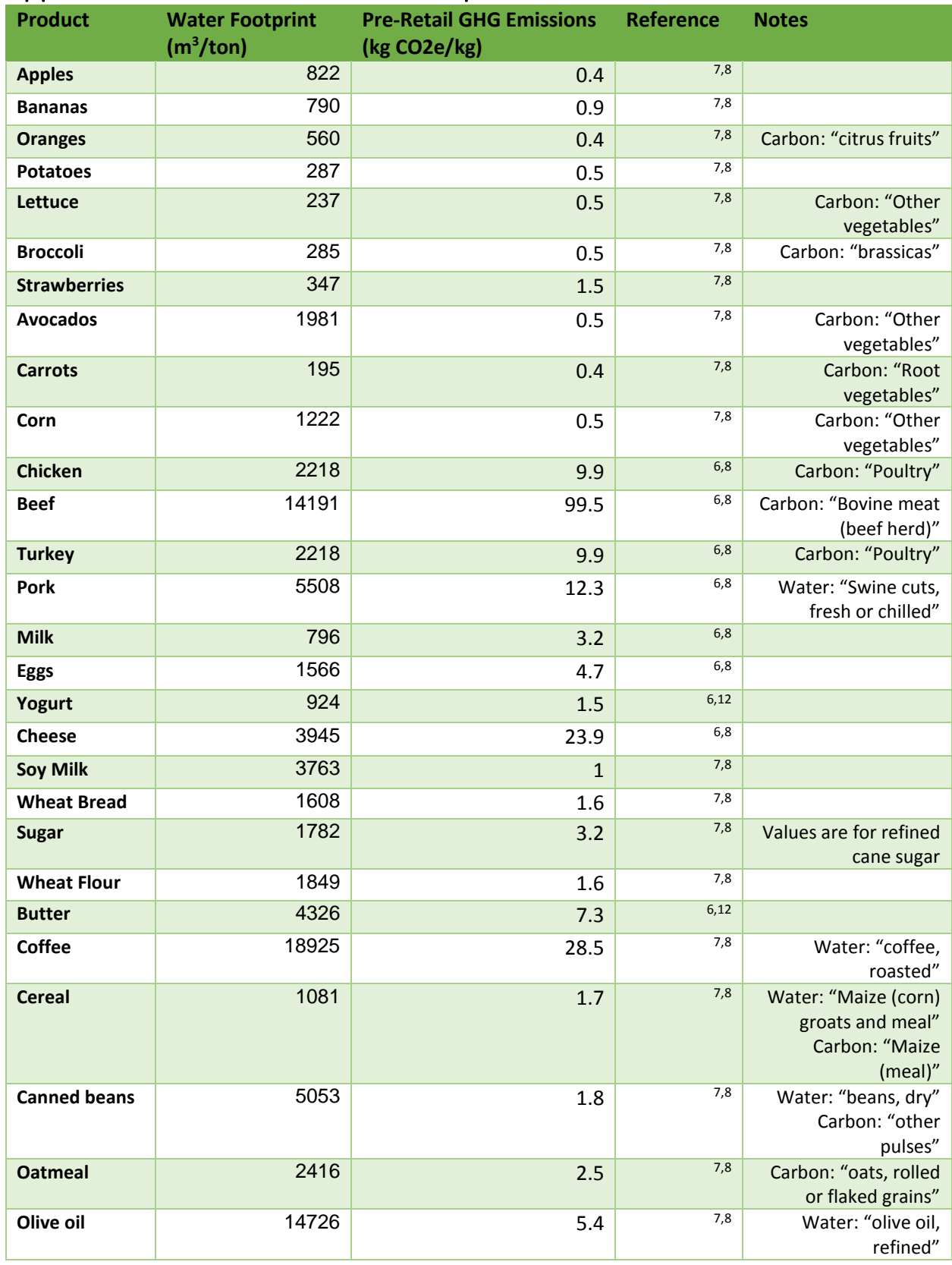

## <span id="page-34-0"></span>Appendix F: Water and Carbon Footprint Factors

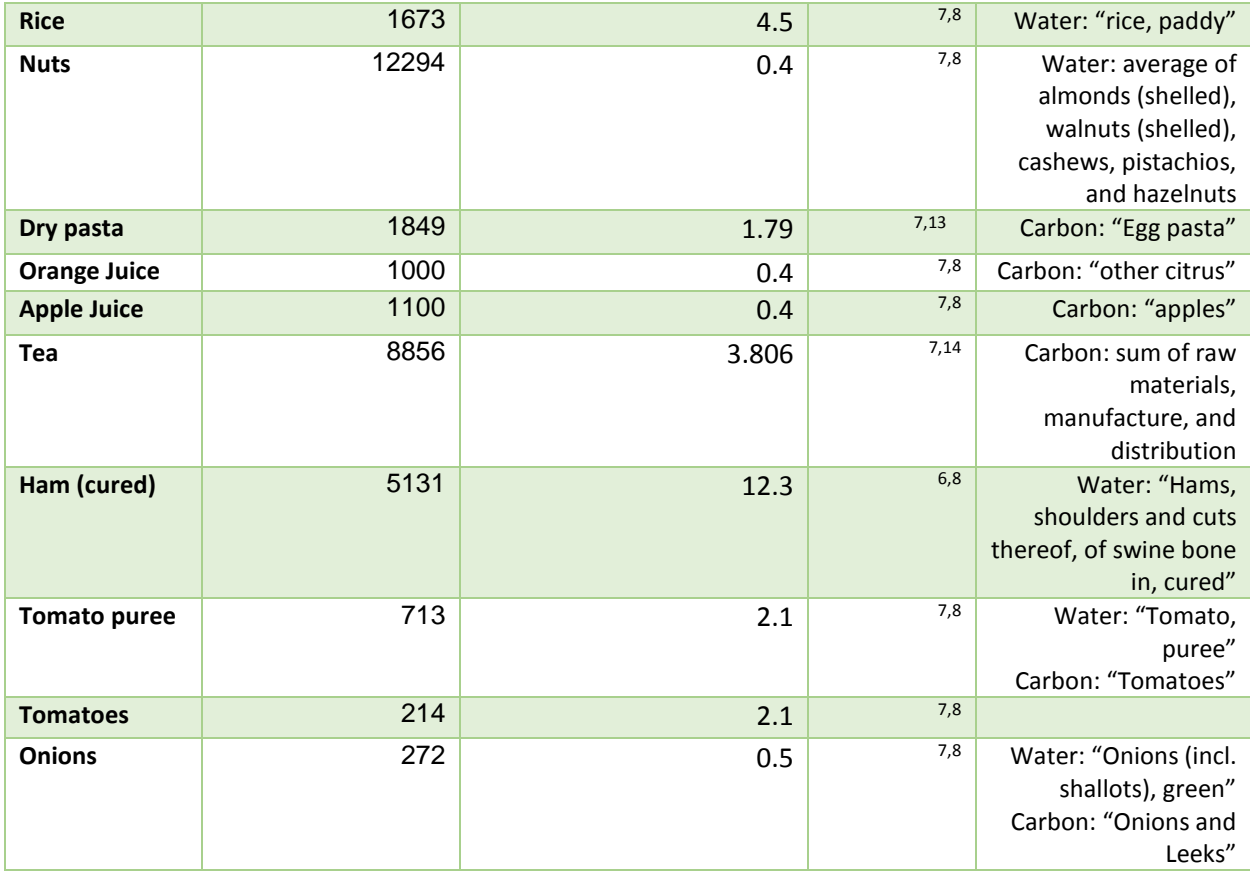